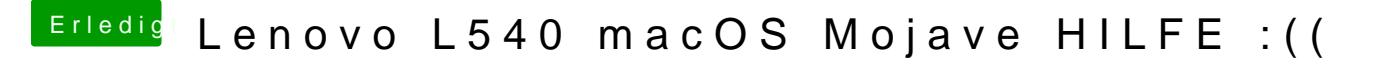

Beitrag von Ephixa vom 30. Oktober 2018, 18:09

Leider bleibt es stehen :((

Ich versuche das untere mal. Was ist AAPL? Finde hier nix davon